## **商奉⾏21・蔵奉⾏21Ver.5 の消費税改正対応⼿順**

## **・2014年 4⽉1⽇〜 ⇒ 8% ・2015年10⽉1⽇〜 ⇒ 10%**

上記の予定となっており、「商・蔵奉行」の利用者はサポートに入っていないと、消費税対応ができない との説明がされていますが、詳細な対応を除いて通常の"受注管理〜売上伝票"を作成する際の消費税計算 対応を行うための設定方法を下記で説明いたします。

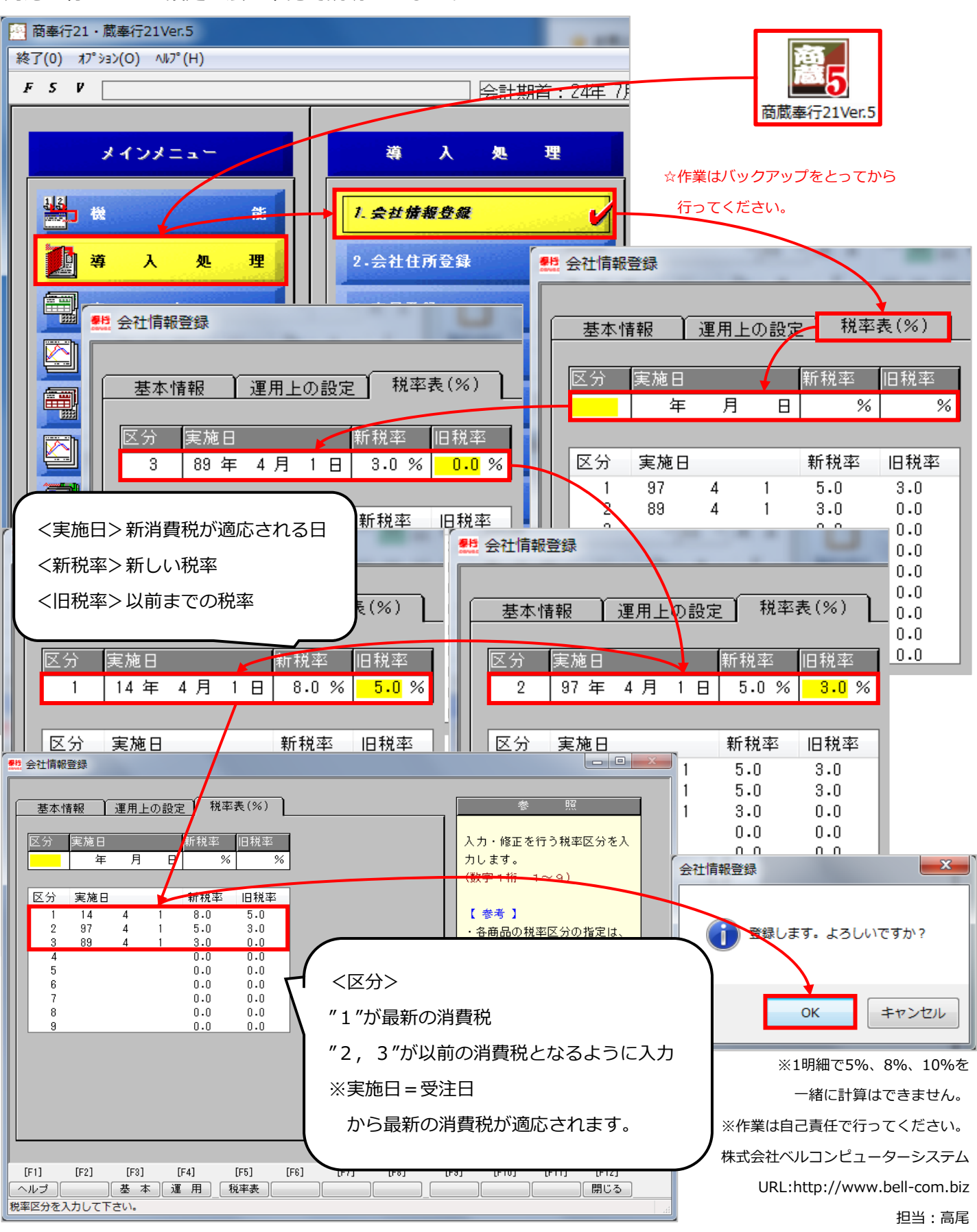